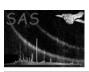

Page: 1

## omgrismresp

June 2, 2019

#### Abstract

Prepares OM grism files for spectral fitting

# $1 \quad Instruments/Modes$

| OM- $Grism$ |  |
|-------------|--|

#### 2 Use

| pipeline processing  | no  |  |
|----------------------|-----|--|
| interactive analysis | yes |  |

### 3 Description

This task prepares an OM-grism spectrum for use within an X-ray spectral fitting package such as xspec.

It can be used by a command such as:

omgrismresp inputspec=p0125910501OMS005SPECTR0000.FIT

where the parameter inputspec refers to the OM grism spectrum produced by omgchain.

#### 4 Parameters

This section documents the parameters recognized by this task (if any).

| 71 |
|----|
|----|

| inputspec | yes | dataset |  |
|-----------|-----|---------|--|
|           |     |         |  |

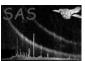

### XMM-Newton Science Analysis System

 outputspec
 no
 dataset
 omgrismspec.pi

 Name of the output spectrum

Page:

| responsefile | no | dataset | omgrismspec.rsp |  |
|--------------|----|---------|-----------------|--|

Name of the output response matrix file

#### 5 Errors

This section documents warnings and errors generated by this task (if any). Note that warnings and errors can also be generated in the SAS infrastructure libraries, in which case they would not be documented here. Refer to the index of all errors and warnings available in the HTML version of the SAS documentation.

#### WriteError (error)

An error is produced if the task cannot write an output file. Note that the task is not able to overwrite existing files.

### 6 Input Files

1. OM grism spectrum

### 7 Output Files

- 1. An OM grism spectrum in OGIP format
- 2. An OM grism ponse matrix in OGIP format

## 8 Algorithm

#### 9 Comments

•

### References